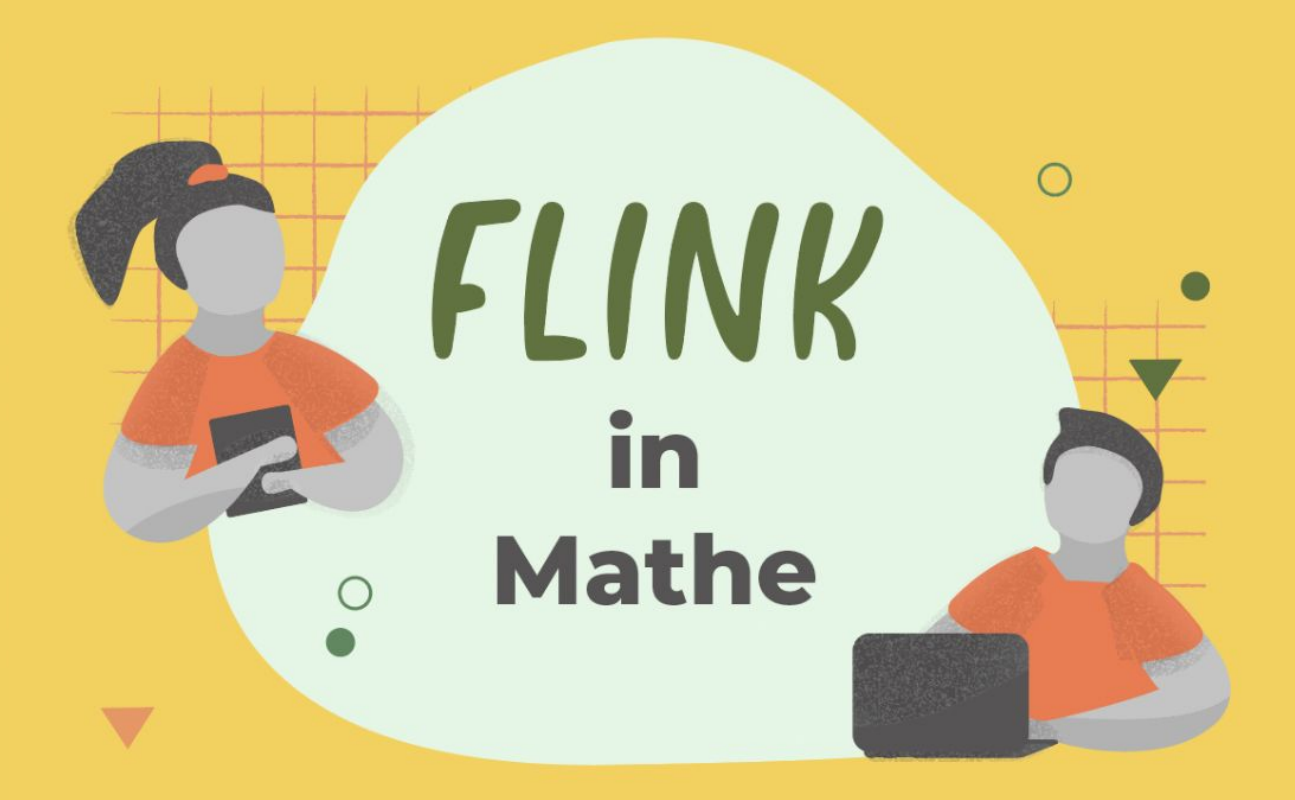

#### Christina Krenn & Julia Wolfinger

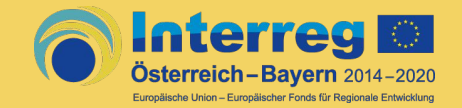

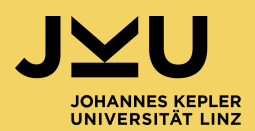

# FLINK in Mathe

- **● F**örderung von **L**ernenden durch **I**nteraktive Materialien für einen **N**achhaltigen **K**ompetenzerwerb
- Initiative des CODE (Center for Open Digital Education der JKU Linz)
- kostenlose, digitale Lern- und Lehrressourcen

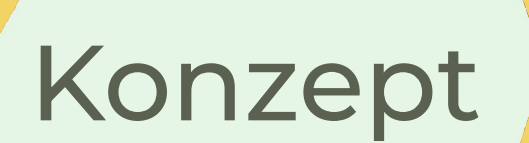

- Didaktisch hochwertige Materialien zu den Themen des Lehrplans ab der 5. Schulstufe
- Mehrwert des Technologieeinsatzes
- ergänzend zum Schulbuch

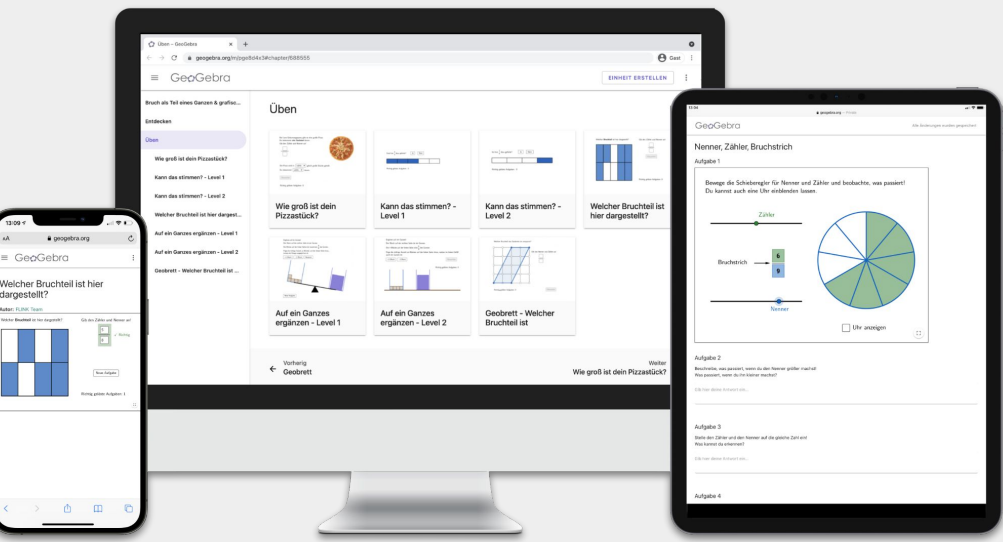

Aufteilung des Lehrstoffes

 $(\ )$ 

- Einteilung in die vier Bereiche des Lehrplans:
	- Zahlen und Maße
	- Figuren und Körper
	- Variablen
	- Modelle, Statistik
- "Kapitel" und "Unterkapitel" Bsp. Natürliche Zahlen - Stellenwertsystem

### Struktur einzelner Unterkapitel

Ô

 $\left(\begin{array}{c} \end{array}\right)$ 

4 Bereiche pro GGB Buch:

- Entdecken
- Üben
- Arbeite digital (optional)
- Video (optional)

### Entdecken

- Interaktive GeoGebra Aktivitäten zum Entdecken und Erkunden neuer mathematischer Inhalte
- Begleitfragestellungen
- Aufgaben, die zum Sammeln und

Systematisieren erkundeter Inhalte dienen

Beispiel: [Bruch als Teil eines Ganzen entdecken](https://www.geogebra.org/m/pge8d4x3#material/nxx9gcfs)

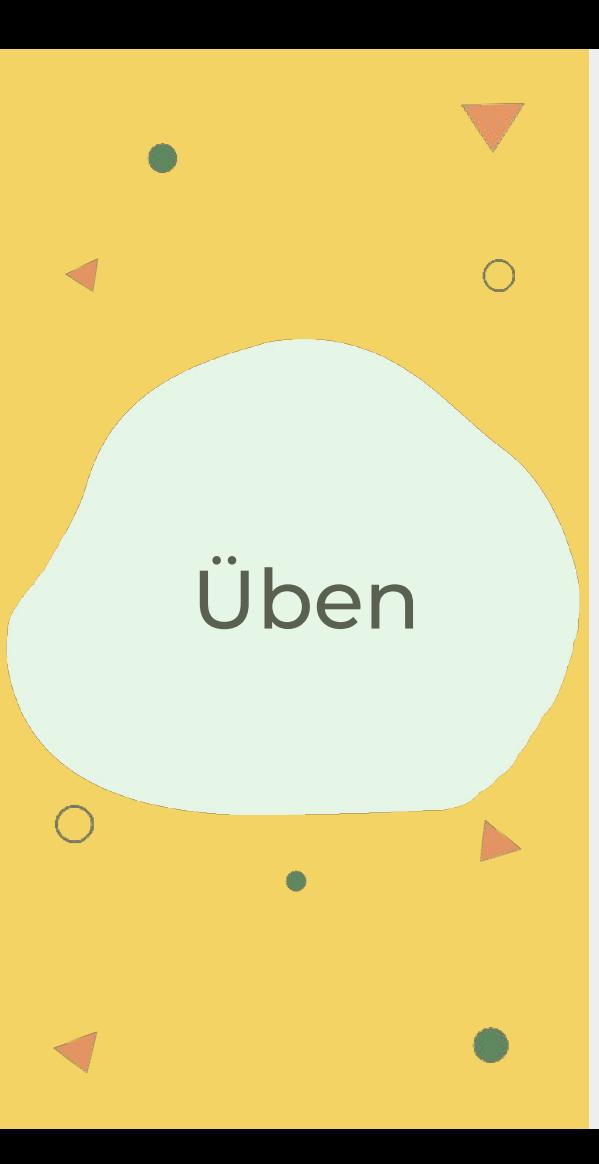

- Sofortige Rückmeldungen
- Hilfestellungen
- Lösungsweg
- Neue Aufgaben auf "Knopfdruck"
- Zähler der richtig gelösten Aufgaben
- demnächst: Anzahl der Übungen

Beispiel: [Welcher Bruchteil ist hier dargestellt?](https://www.geogebra.org/m/pge8d4x3#material/befyvnma)

Arbeite digital & Videos

- **Beide Bereiche sind optional**
- Thematisch passende Fertigkeiten im Umgang mit Mathematiksoftware
- Erklärvideos, die einen Teil der Theorie abdecken oder als Zusammenfassung dieser dienen

Beispiel: [Strecke-Strahl-Gerade](https://www.geogebra.org/m/bkajgrwu)

#### Exemplarische<br>Bücker Bücher

 $\bigcap$ 

- 5. Schulstufe: [Stellenwertsystem](https://www.geogebra.org/m/znhprtrg)
- 6. Schulstufe: [Teiler und Teilermengen](https://www.geogebra.org/m/bjt6pfck)

## Einsatzmöglichkeiten

 $\bigcap$ 

 $\begin{matrix} \end{matrix}$ 

 $\bigcirc$ 

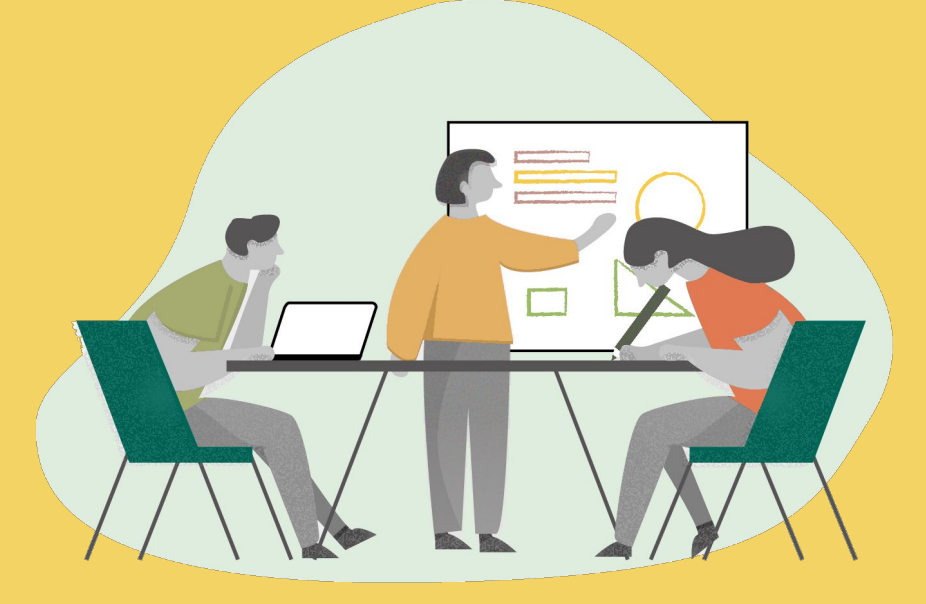

◯

 $\bullet$ 

#### **GeoGebra** Classroom

- Schnell und einfach FLINK Materialien austeilen
- Schüler\*innen bearbeiten Aufgaben
- Antworten in Echtzeit überprüfen und Überblick über Lernfortschritt erhalten
- Anleitung: [Lerne GeoGebra Classroom](https://www.geogebra.org/m/vexj65n9)

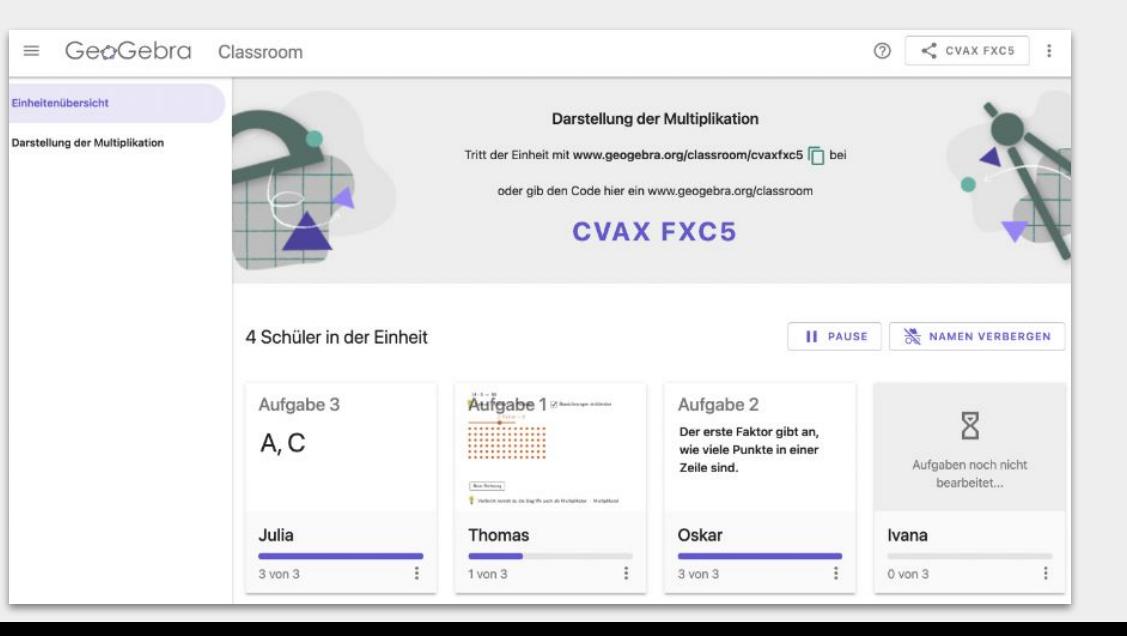

### Microsoft **Teams**

- Link über *Aufgaben* einfügen
- Apps in *Klassennotizbuch* laden
- In Entwicklung: direkte Integration von GeoGebra Classroom in MS Teams

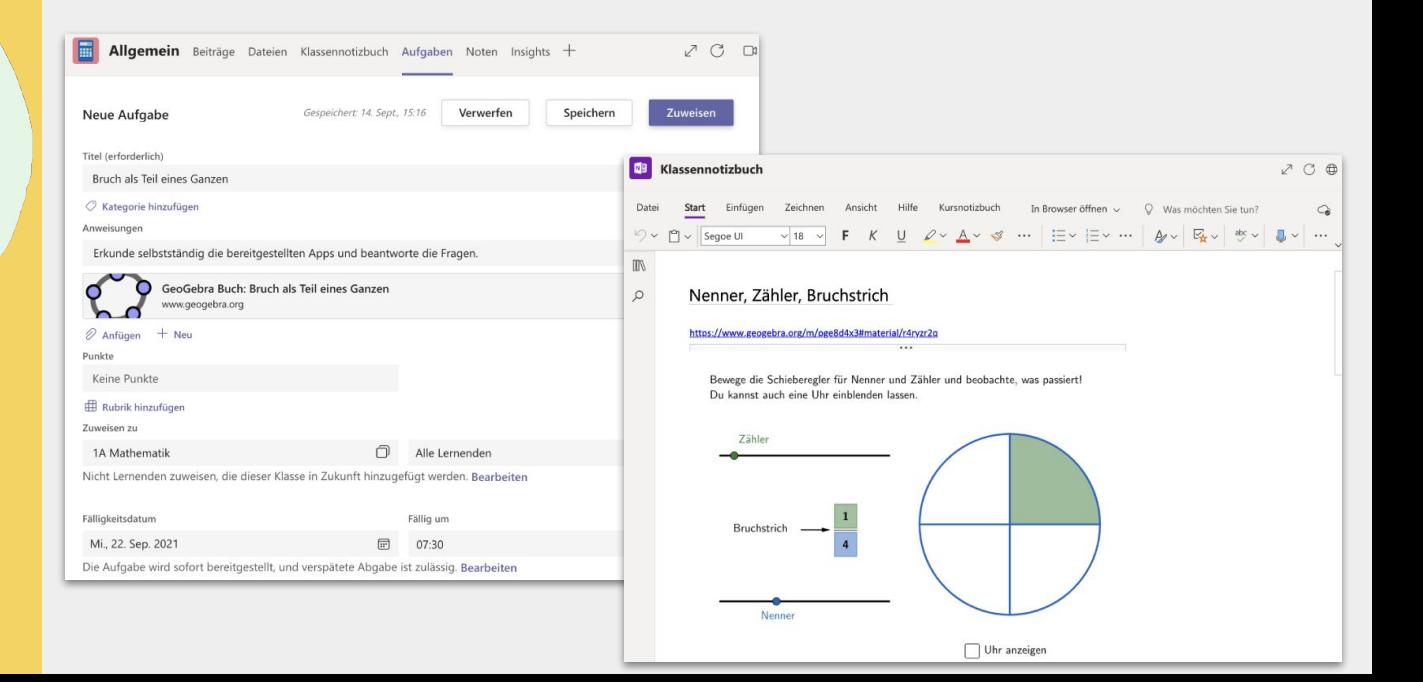

#### Ansicht der Lehrpersonen

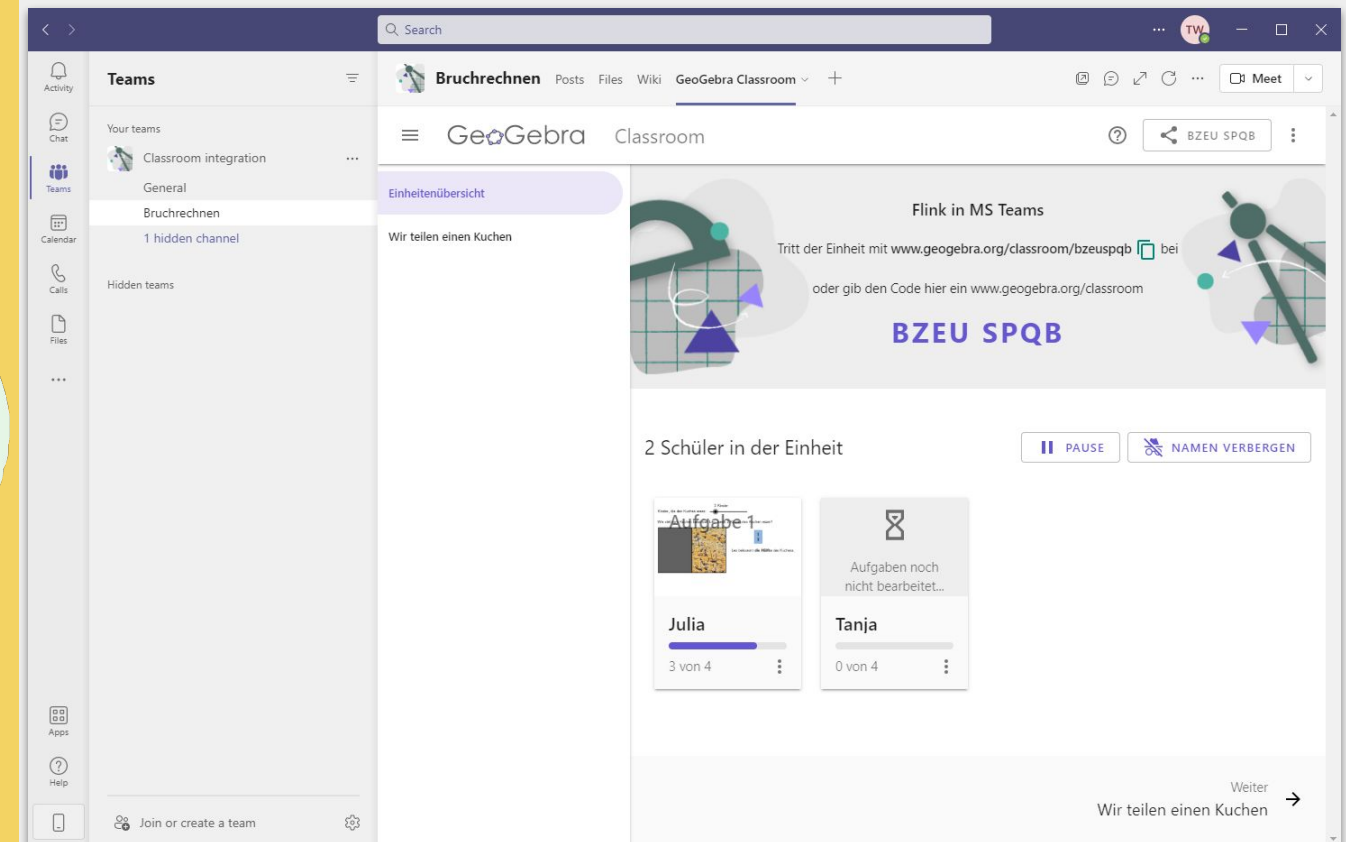

### **Microsoft** Teams (in Entwicklung)

∩

#### **Microsoft** Teams (in Entwicklung)

#### Ansicht der Schüler\*innen

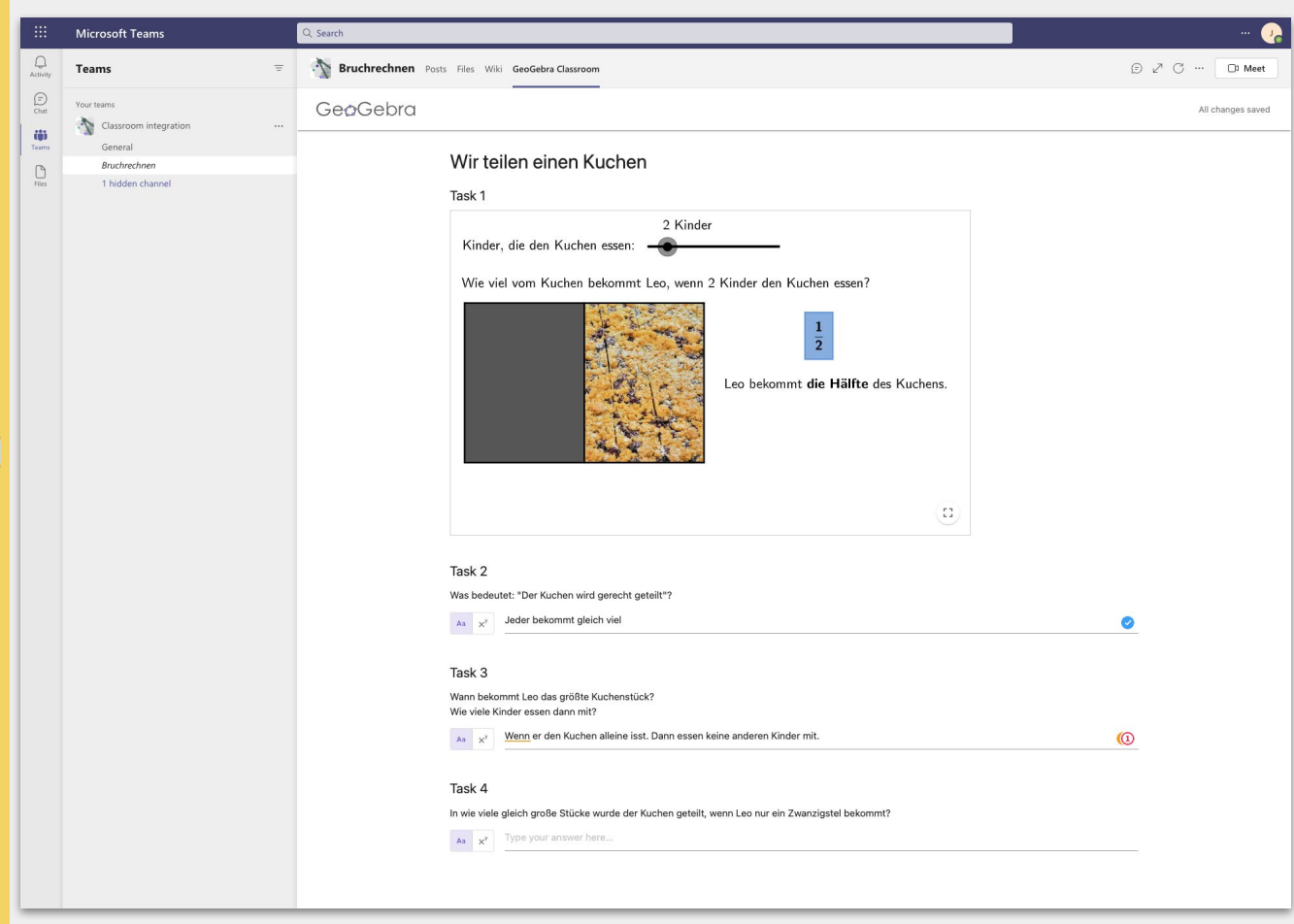

### Moodle Plattform

#### ● Link über *Material anlegen* einfügen

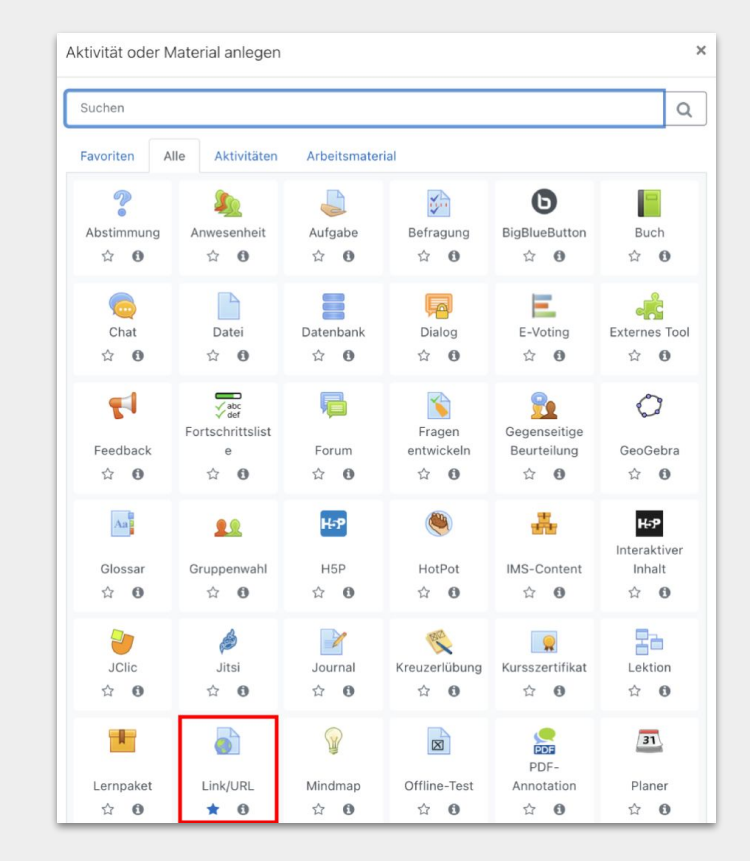

### Moodle Plattform

Navi  $\frac{1}{2}$  Sta  $\mathbf{a}$ 

#### ● Link über *Material anlegen* einfügen

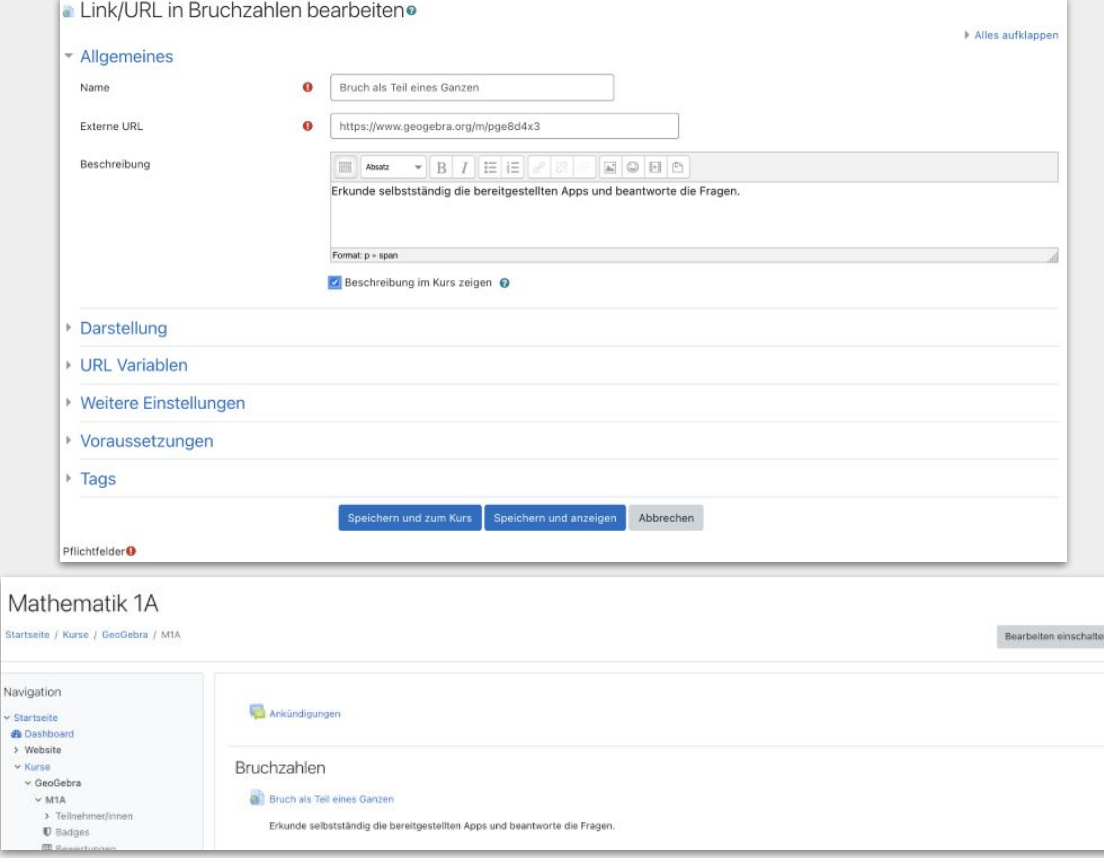

### Google Classroom

Aktivitäten können direkt von der GeoGebra Seite mit den Schüler\*innen in Google Classroom geteilt werden ● In Entwicklung: eine verbesserte Integration, auf Basis von GeoGebra ClassroomTeilen https://www.geogebra.org/m/nxx9gcfs **LINK KOPIEREN**  $\left( \cdot \right)$ Neue Gruppe **Bestehende Gruppe** Google Classroom OneNote GeoGebra Zeitleiste **ABBRECHEN** Eine Aufgabe in Google Classroom erstellen Mathematik 1A Wir teilen einen Kuchen Erkunde selbstständig die bereitgestellte App und beantworte die Fragen.

Aufgeben

### Google Classroom

 $\bullet$ 

୍ବ  $\Box$ 

 $\circ$ 

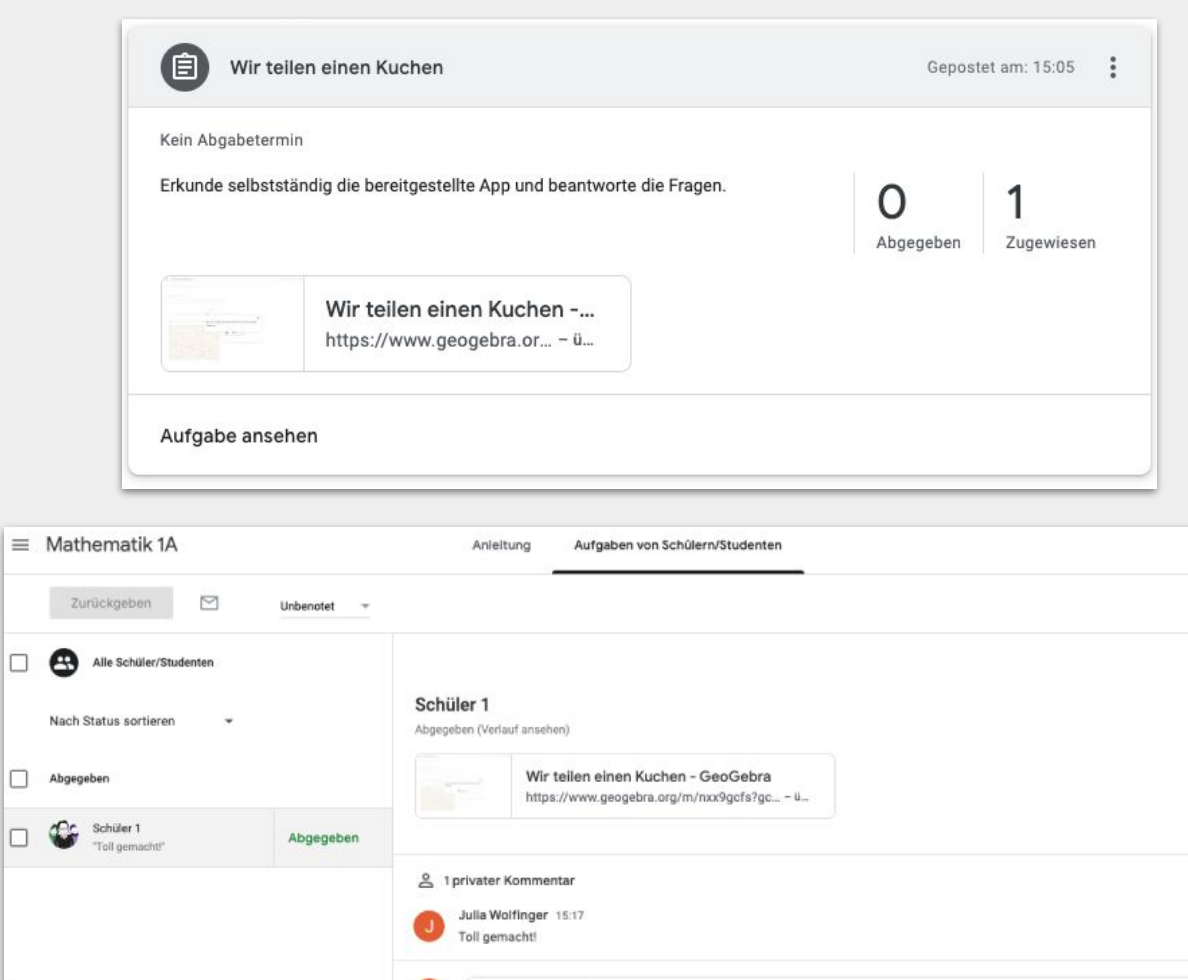

Privaten Kommentar hinzufügen.

₩

ශ

 $\times$ 

 $\triangleright$ 

#### QR Code zu Classroom erstellen

● In der Klasse können die Materialien auch ganz einfach mit einem QR Code ausgeteilt werden

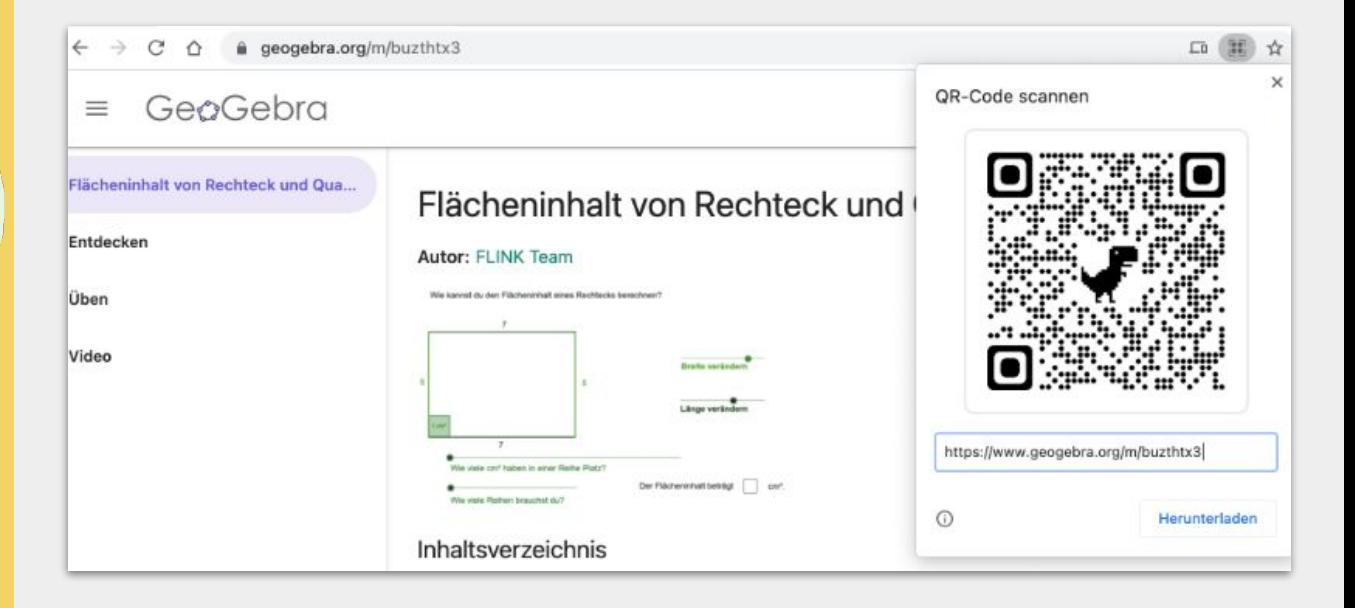

#### $\left( \begin{array}{c} \end{array} \right)$ FLINK Materialien ändern oder erweitern

 $\bigcap$ 

 $\bigcirc$ 

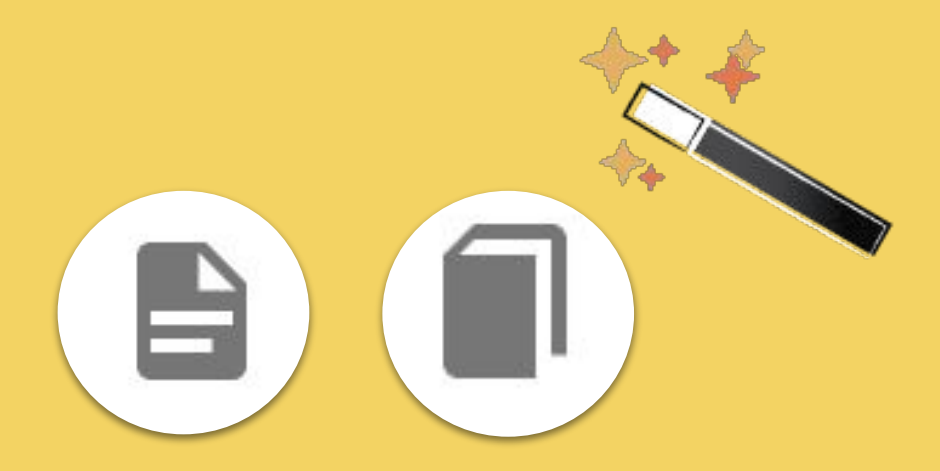

Materialien ändern oder erweitern

- FLINK Materialien können beliebig geändert oder erweitert werden
- Durch das Kopieren einer Aktivität oder eines Buches können die Materialien einfach an die eigenen Bedürfnisse angepasst werden

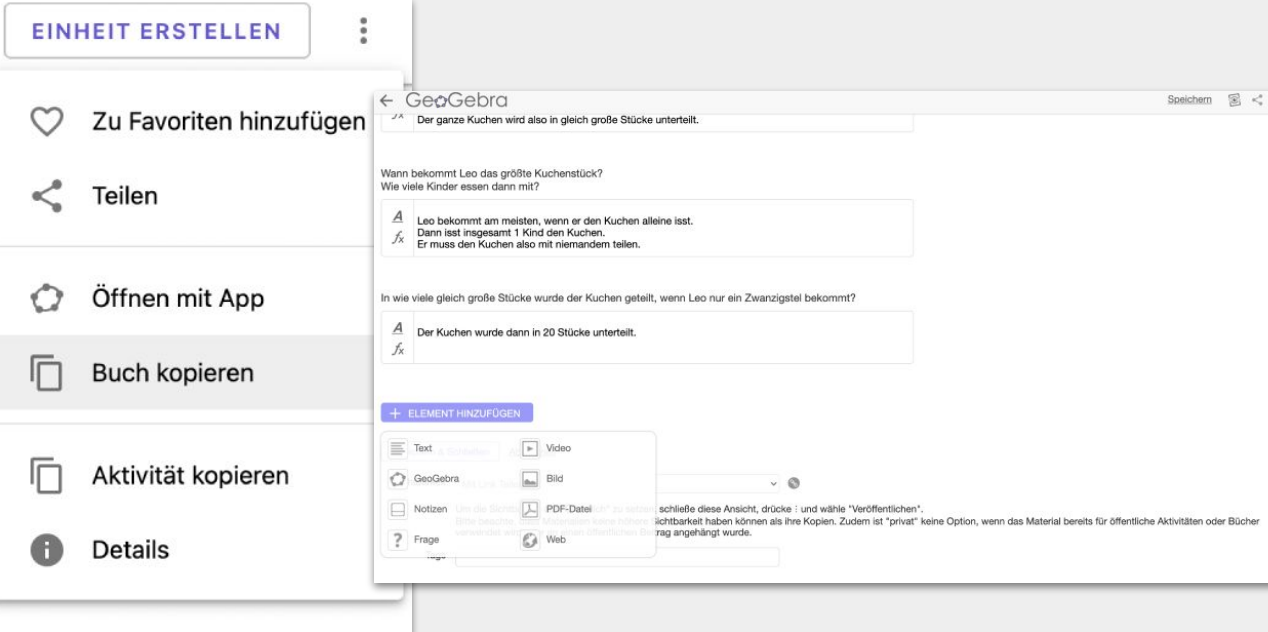

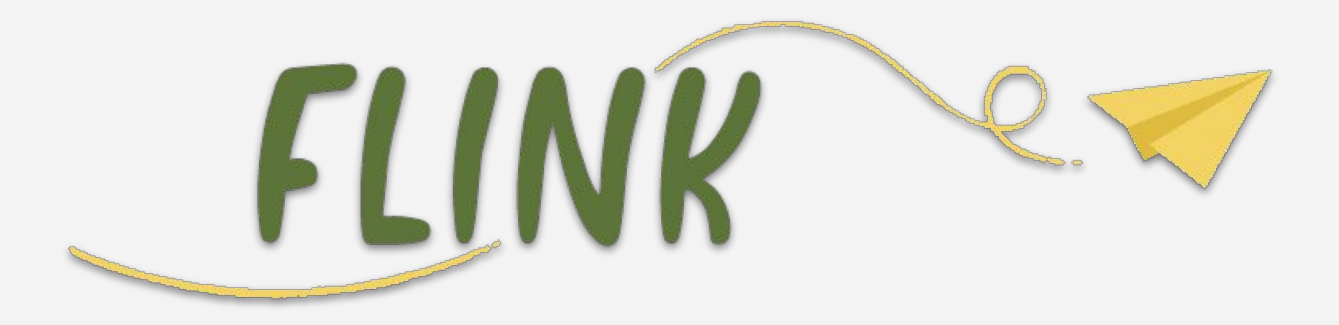

#### Anmeldung zum FLINK Newsletter um immer über Neuigkeiten informiert zu werden:

<https://share.hsforms.com/1Rcm5u0xsRFesz4SFy6ERpA5cscs>

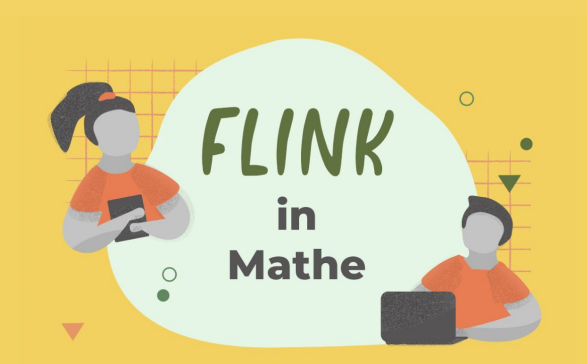

# [www.geogebra.org/flink](http://www.geogebra.org/flink)

#### Feedback, Fragen, Wünsche? Wir freuen uns über Anregungen an flink@jku.at

 $\bigcirc$